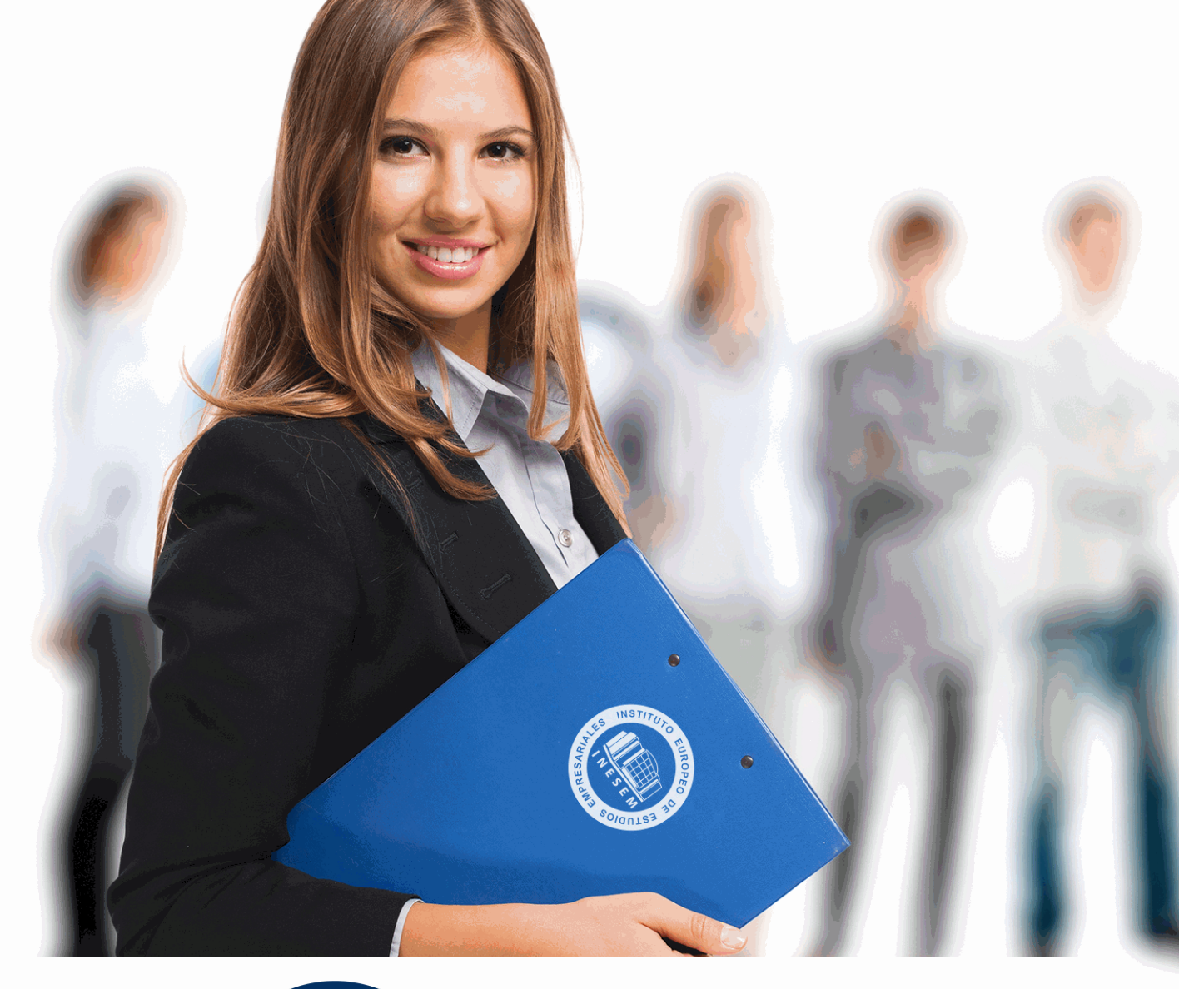

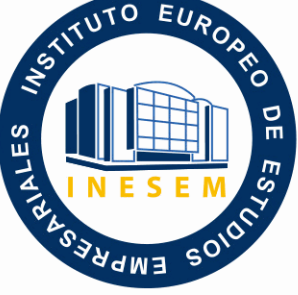

INESEM **BUSINESS SCHOOL** 

# *Análisis Contable y Presupuestario (Online)*

+ Información Gratis

**titulación de formación continua bonificada expedida por el instituto europeo de estudios empresariales**

## *Análisis Contable y Presupuestario (Online)*

*duración total:* 120 horas *horas teleformación:* 60 horas

*precio:*  $0 \in$ \*

*modalidad:* Online

\* hasta 100 % bonificable para trabajadores.

## *descripción*

La gestión de la financiación en una organización es una de las funciones más trascendentales en la función empresarial, pues ayuda a maximizar los recursos financieros de los que se disponen. Además de considerarla fundamental para el crecimiento de una determinada empresa, la financiación también puede resultar uno de los escollos más importantes con los que se topan las organizaciones. Por este motivo, con el presente curso se pretende conseguir un buen funcionamiento en el ámbito financiero, atendiendo, por lo tanto, al análisis contable y financiero, la contabilidad previsional o las aplicaciones informáticas disponibles para el análisis contable y presupuestario, las cuales ayudarán a una optimización del proceso. Se pretende que la financiación pase de ser un obstáculo a un aliado para el funcionamiento de la empresa.

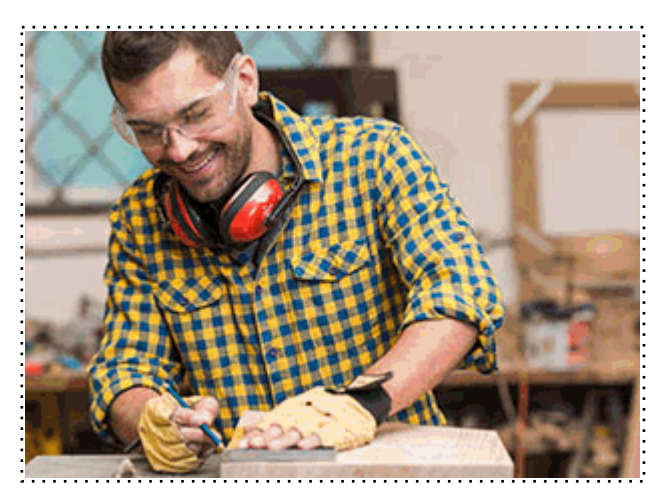

Todos aquellos trabajadores y profesionales en activo que deseen adquirir o perfeccionar sus conocimientos técnicos en este área.

## *objetivos*

- Interpretar, diferenciar y valorar correctamente la información representada en los estados contables anuales.

- Analizar la información contable mediante el empleo de técnicas de análisis económico, financiero

y patrimonial e interpretar manuales de procedimiento de organizaciones tipo.

- Confeccionar los estados financieros previsionales a partir del presupuesto maestro.

- Analizar las desviaciones producidas en la ejecución del presupuesto maestro.

- Realizar la gestión de la información contable, financiera y presupuestaria, así como su análisis preciso.

- Realizar cálculos financieros a través de la utilización de aplicaciones informáticas específicas.

## *para qué te prepara*

La presente formación se ajusta al itinerario formativo del Módulo Formativo MF0498\_3 Análisis Contable y Presupuestario, certificando el haber superado las distintas Unidades de Competencia en él incluidas, y va dirigido a la acreditación de las Competencias Profesionales adquiridas a través de la experiencia laboral y de la formación no formal, vía por la que va a optar a la obtención del correspondiente Certificado de Profesionalidad, a través de las respectivas convocatorias que vayan publicando las distintas Comunidades Autónomas, así como el propio Ministerio de Trabajo (Real Decreto 1224/2009 de reconocimiento de las competencias profesionales adquiridas por experiencia laboral).

## *salidas laborales*

Desarrolla su actividad en el departamento financiero en empresas grandes o el departamento de administración en PYMES, tanto públicas como privadas, ejerciendo sus competencias bajo supervisión que, dependiendo del grado de desarrollo de las mismas puede ser del titular o gerente de la empresa, jefe del departamento financiero, jefe de administración, controller o tesorero. Podría desarrollar determinadas actividades en entidades del sector financiero.

Una vez finalizado el curso, el alumno recibirá por parte de INESEM vía correo postal, la Titulación Oficial que acredita el haber superado con éxito todas las pruebas de conocimientos propuestas en el mismo.

Esta titulación incluirá el nombre del curso/máster, la duración del mismo, el nombre y DNI del alumno, el nivel de aprovechamiento que acredita que el alumno superó las pruebas propuestas, las firmas del profesor y Director del centro, y los sellos de la instituciones que avalan la formación recibida (Instituto Europeo de Estudios Empresariales).

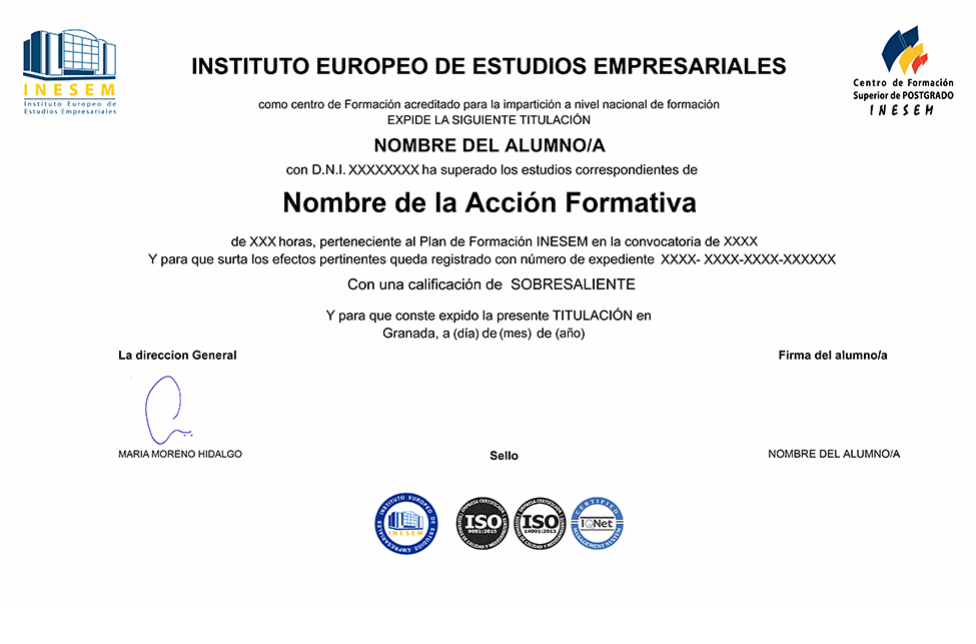

*forma de bonificación*

- Mediante descuento directo en el TC1, a cargo de los seguros sociales que la empresa paga cada mes a la Seguridad Social.

## *metodología*

El alumno comienza su andadura en INESEM a través del Campus Virtual. Con nuestra metodología de aprendizaje online, el alumno debe avanzar a lo largo de las unidades didácticas del itinerario formativo, así como realizar las actividades y autoevaluaciones correspondientes. Al final del itinerario, el alumno se encontrará con el examen final, debiendo contestar correctamente un mínimo del 75% de las cuestiones planteadas para poder obtener el título.

Nuestro equipo docente y un tutor especializado harán un seguimiento exhaustivo, evaluando todos los progresos del alumno así como estableciendo una línea abierta para la resolución de consultas.

El alumno dispone de un espacio donde gestionar todos sus trámites administrativos, la Secretaría Virtual, y de un lugar de encuentro, Comunidad INESEM, donde fomentar su proceso de aprendizaje que enriquecerá su desarrollo profesional.

## *materiales didácticos*

- Manual teórico 'UF0335 Aplicaciones Informáticas de Análisis Contable y Contabilidad Presupuestaria'
- Manual teórico 'UF0333 Análisis Contable y Financiero'
- Manual teórico 'UF0334 Contabilidad Previsional'

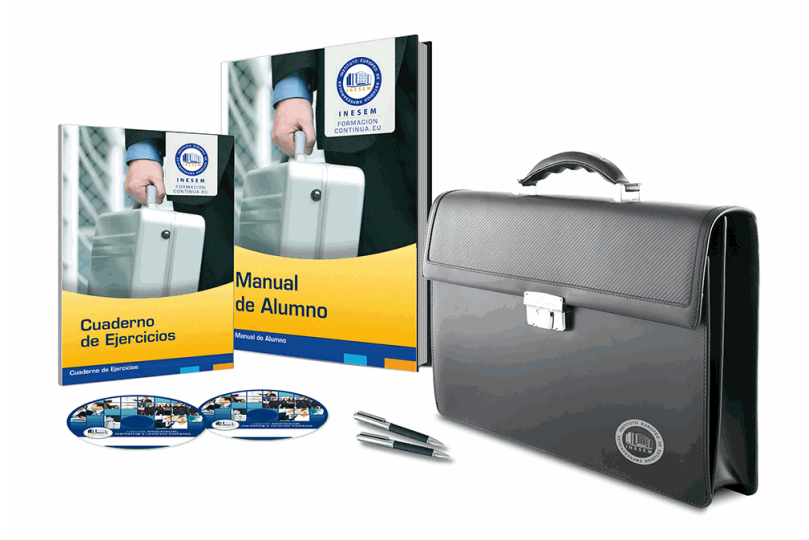

## *profesorado y servicio de tutorías*

Nuestro equipo docente estará a su disposición para resolver cualquier consulta o ampliación de contenido que pueda necesitar relacionado con el curso. Podrá ponerse en contacto con nosotros a través de la propia plataforma o Chat, Email o Teléfono, en el horario que aparece en un documento denominado "Guía del Alumno" entregado junto al resto de materiales de estudio. Contamos con una extensa plantilla de profesores especializados en las distintas áreas formativas, con una amplia experiencia en el ámbito docente.

El alumno podrá contactar con los profesores y formular todo tipo de dudas y consultas, así como solicitar información complementaria, fuentes bibliográficas y asesoramiento profesional. Podrá hacerlo de las siguientes formas:

- **Por e-mail**: El alumno podrá enviar sus dudas y consultas a cualquier hora y obtendrá respuesta en un plazo máximo de 48 horas.

- **Por teléfono**: Existe un horario para las tutorías telefónicas, dentro del cual el alumno podrá hablar directamente con su tutor.

- **A través del Campus Virtual**: El alumno/a puede contactar y enviar sus consultas a través del mismo, pudiendo tener acceso a Secretaría, agilizando cualquier proceso administrativo así como disponer de toda su documentación

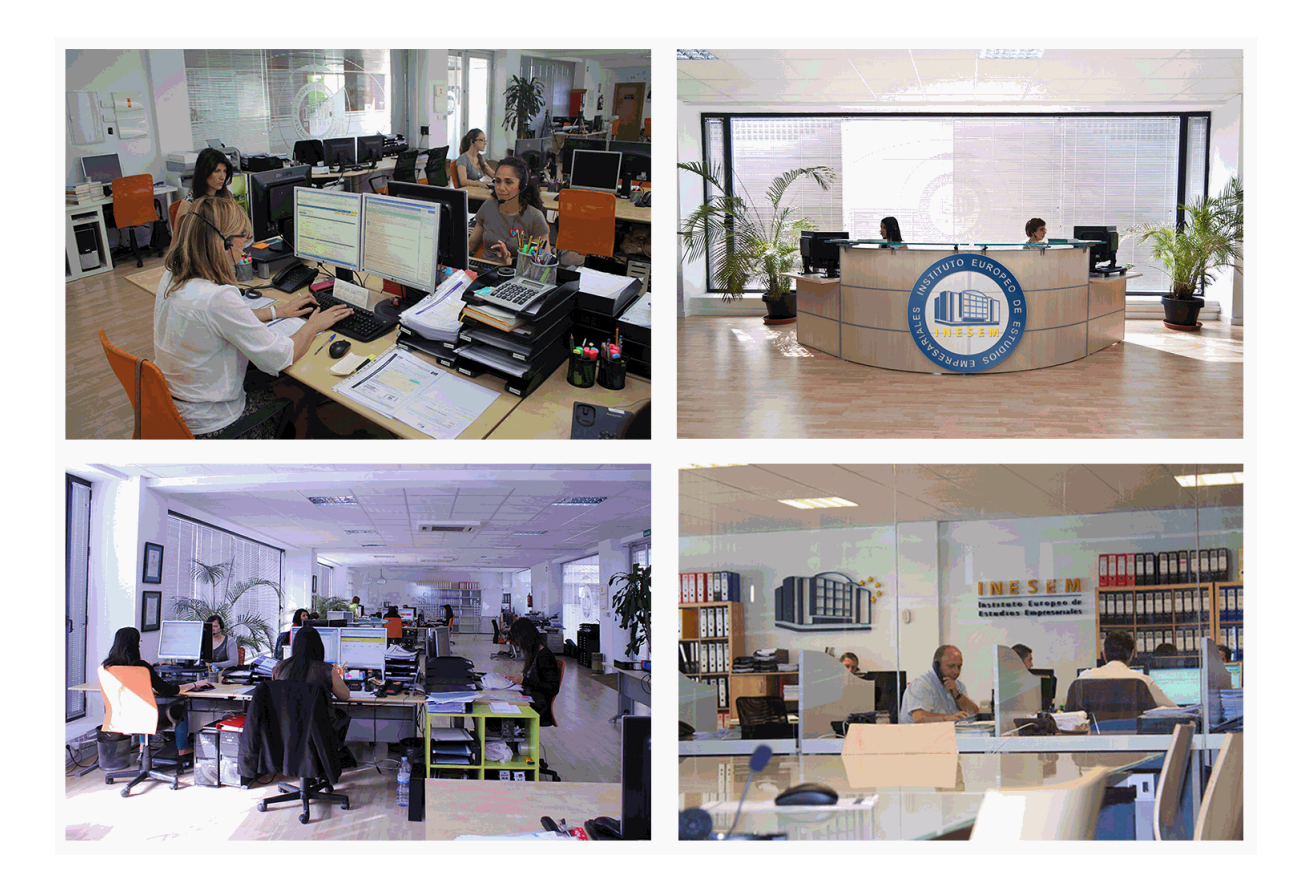

El alumno cuenta con un período máximo de tiempo para la finalización del curso, que dependerá de la misma duración del curso. Existe por tanto un calendario formativo con una fecha de inicio y una fecha de fin.

## *campus virtual online*

especialmente dirigido a los alumnos matriculados en cursos de modalidad online, el campus virtual de inesem ofrece contenidos multimedia de alta calidad y ejercicios interactivos.

## *comunidad*

servicio gratuito que permitirá al alumno formar parte de una extensa comunidad virtual que ya disfruta de múltiples ventajas: becas, descuentos y promociones en formación, viajes al extranjero para aprender idiomas...

## *revista digital*

el alumno podrá descargar artículos sobre e-learning, publicaciones sobre formación a distancia, artículos de opinión, noticias sobre convocatorias de oposiciones, concursos públicos de la administración, ferias sobre formación, etc.

### *secretaría*

Este sistema comunica al alumno directamente con nuestros asistentes, agilizando todo el proceso de matriculación, envío de documentación y solución de cualquier incidencia.

Además, a través de nuestro gestor documental, el alumno puede disponer de todos sus documentos, controlar las fechas de envío, finalización de sus acciones formativas y todo lo relacionado con la parte administrativa de sus cursos, teniendo la posibilidad de realizar un seguimiento personal de todos sus trámites con INESEM

## **MÓDULO 1. ANÁLISIS CONTABLE Y PRESUPUESTARIO**

### **UNIDAD FORMATIVA 1. ANÁLISIS CONTABLE Y FINANCIERO**

### **UNIDAD DIDÁCTICA 1. LOS ESTADOS CONTABLES.**

1.Balance de Situación.

- 1.- Criterios de Ordenación.
- 2.- Activo no Corriente.
- 3.- Activo Corriente.
- 4.- Patrimonio Neto.
- 5.- Pasivo.
- 2.Cuenta de Pérdidas y Ganancias.
	- 1.- Operaciones Continuadas y Operaciones Interrumpidas.
	- 2.- Ingresos y Gastos.
	- 3.- Resultado de Explotación.
	- 4.- Resultado Financiero.
	- 5.- Resultado antes de Impuesto.
	- 6.- Resultado procedente de Operaciones Continuadas.
	- 7.- Resultado de Operaciones Interrumpidas.
	- 8.- Resultado del ejercicio.

3.Estado de Cambios en el Patrimonio Neto.

- 1.- Resultados de la Cuenta de Pérdidas y Ganancias.
- 2.- Ingresos y Gastos imputados directamente en el Patrimonio Neto.
- 3.- Total Transferencias a la Cuenta de Pérdidas y Ganancias.
- 4.- Total de Ingresos y Gastos reconocidos.
- 5.- Estado Total de Cambios en el Patrimonio Neto.
- 6.- Saldos Finales y Saldos Ajustados.
- 4.Estado de Flujos de Efectivo.
	- 1.- Flujos de Efectivo de las Actividades de Explotación. Flujos de Efectivo de las Actividades de Inversión.
	- 2.- Flujos de Efectivo de las Actividades de Financiación.
	- 3.- Efecto de las variaciones de los tipos de cambio.
	- 4.- Aumento / Disminución neta del Efectivo.

5.Memoria.

- 1.- Modelos.
- 2.- Contenido.
- 3.- Criterios de Cumplimentación.

#### **UNIDAD DIDÁCTICA 2. ANÁLISIS PORCENTUAL Y MEDIANTE RATIOS DE LOS ESTADOS CONTABLES.**

1.Solvencia.

- 1.- Liquidez.
- 2.- Tesorería.
- 3.- Disponibilidad.
- 2.Endeudamiento.
	- 1.- Endeudamiento Total.
	- 2.- Autonomía.
	- 3.- Garantía.
	- 4.- Calidad de la Deuda.
	- 5.- Peso de los Recursos Permanentes.
- 3.El Fondo de Maniobra.
	- 1.- Activo Corriente. Sus componentes.
	- 2.- Pasivo Corriente. Sus componentes.

- 3.- Valores del Fondo de Maniobra y su significado.
- 4.- Fondo de Maniobra Aparente y Fondo de Maniobra Necesario.
- 4.Periodo de Maduración.
	- 1.- Stock de Materias Primas.
	- 2.- Stock de Productos en Curso.
	- 3.- Stock de Productos Acabados.
	- 4.- Plazo de Cobro a Clientes.
- 5.Cash Flow.
	- 1.- Cash Flow Financiero.
	- 2.- Cash Flow Económico.
	- 3.- Relaciones, Diferencias e Implicaciones de ambos.
- 6.Apalancamiento Operativo y Apalancamiento Financiero.
	- 1.- Concepto de Apalancamiento.
	- 2.- El uso de la Deuda.
	- 3.- Efectos del Apalancamiento Financiero.
- 7.Umbral de Rentabilidad.
	- 1.- Cálculo.
- 8.Rentabilidad Financiera y Rentabilidad Económica.
	- 1.- Relación entre Beneficio Neto y Capitales Propios (ROE).
	- 2.- Relación entre Beneficio antes de Intereses e Impuestos y Activo Total (ROI).

## **UNIDAD FORMATIVA 2. CONTABILIDAD PREVISIONAL**

### **UNIDAD DIDÁCTICA 1. ANÁLISIS DE LOS DIFERENTES MÉTODOS DE PRESUPUESTACIÓN.**

- 1.Presupuestos Rígidos y Presupuestos Flexibles.
	- 1.- Presupuesto Fijo.
	- 2.- Presupuesto Proporcional a niveles de actividad.
- 2.Balance de Situación Previsional.
- 1.- Procedimiento de elaboración.
- 3.Cuenta de Resultados Previsional.
	- 1.- Procedimiento de elaboración.
- 4.Presupuesto de Tesorería.
	- 1.- Procedimiento de elaboración.

### **UNIDAD DIDÁCTICA 2. ANÁLISIS DE DESVIACIONES.**

- 1.Concepto de Desviación y Tipología.
	- 1.- Resultado Real / Resultado Previsto.
- 2.Origen de Desviaciones.
	- 1.- Desviaciones por causas internas.
	- 2.- Desviaciones por causas externas.
	- 3.- Desviaciones aleatorias.
- 3.Medidas correctoras para restablecer el Equilibrio Presupuestario.
	- 1.- Identificación de las causas.
	- 2.- Delimitación de responsabilidad.
	- 3.- Corrección de Variables.

### **UNIDAD DIDÁCTICA 3. PLANIFICACIÓN FINANCIERA.**

- 1.Plan de Inversiones y Financiación a largo plazo.
	- 1.- Inversiones de Inmovilizado.
	- 2.- Inversiones de Circulante.
	- 3.- Financiación y sus fuentes.
- 2.Balances de Situación previsionales a largo plazo.
	- 1.- Procedimiento de elaboración.
- 3.Cuentas de Resultados previsionales a largo plazo.
	- 1.- Procedimiento de elaboración.

- 4. Fesorería a largo plazo plazo.
	- 1.- Procedimiento de elaboración.

## **UNIDAD FORMATIVA 3. APLICACIONES INFORMÁTICAS DE ANÁLISIS CONTABLE Y CONTABILIDAD PRESUPUESTARIA**

### **UNIDAD DIDÁCTICA 1. APLICACIONES INFORMÁTICAS DE ANÁLISIS CONTABLE Y CÁLCULO FINANCIERO.**

1.Utilización de una Aplicación Financiero - Contable.

1.- El Cuadro de Cuentas.

- 2.- Los Asientos.
- 3.- Utilidades.
- 2.Estados Contables.
	- 1.- Preparación y Presentación.
- 3.Aplicaciones Financieras de la Hoja de Cálculo.
	- 1.- Hoja de Cálculo de Análisis Porcentual.
	- 2.- Hoja de Cálculo de Análisis con Ratios.
	- 3.- Hojas de Cálculo Resumen.